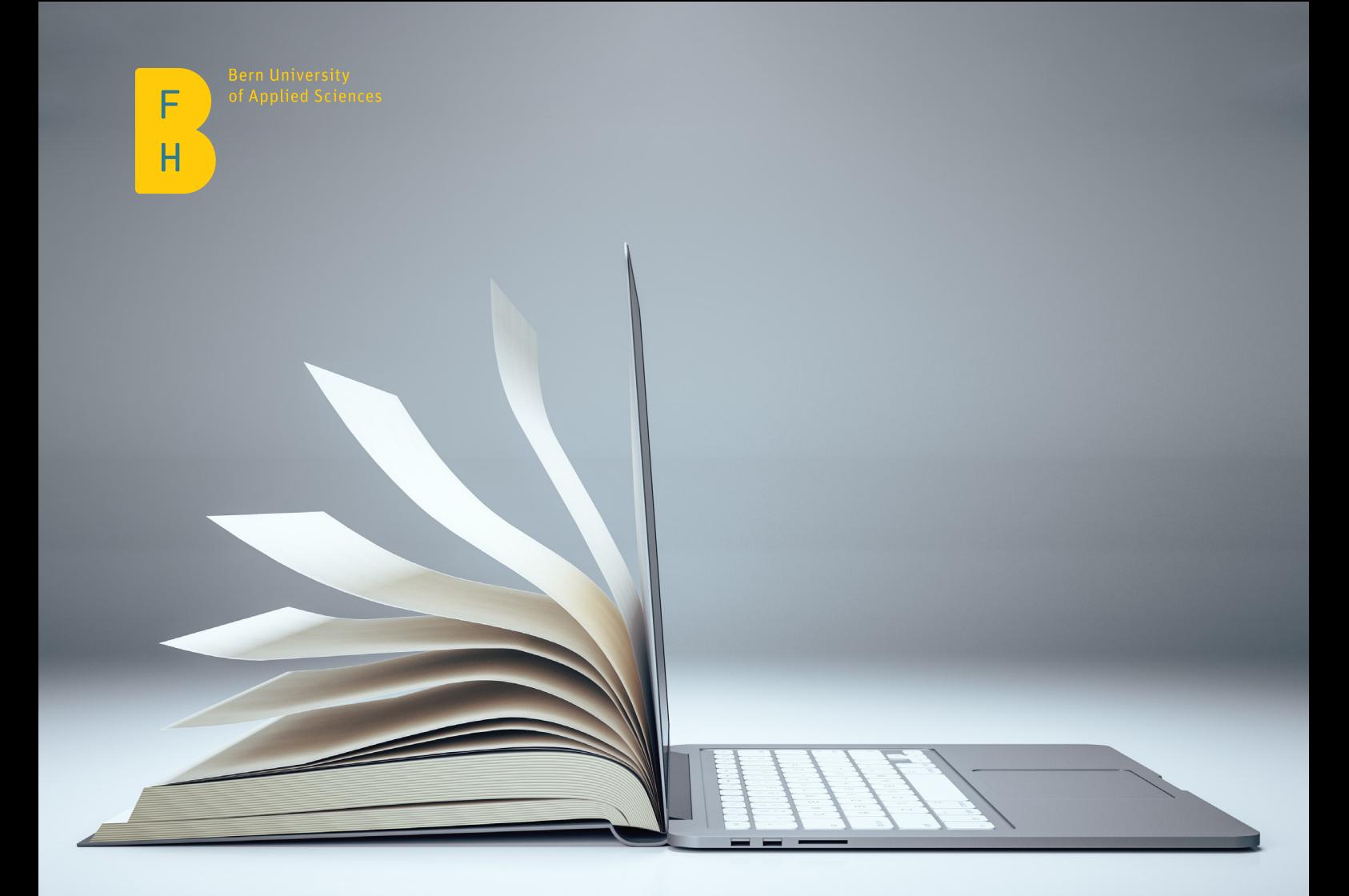

# Checklist for the Machine Translation Use in University Contexts Policy

July 2023

# From assessing a text through to post-editing and publishing

### 1. Check if a text is suitable for MT use

- For temporary and/or low-risk internal communication, go to steps 2 and 3
- For permanent and/or high-risk external communication, go to step 4.

## 2. Pre-edit the text

- Delete any identifying features (name, etc.) to ensure privacy
- Do not put confidential information / trade secrets / research data into MT
- Correct any errors of spelling and grammar
- Fill in any missing punctuation, missing grammatical subjects and/or objects
- Write out proper nouns as they should appear in the target language, use as few pronouns as possible, and avoid idioms and uncommon abbreviations
- Break up longer sentences, use complete sentences and avoid the passive voice

### 3. Post-edit the text (if you have sufficient knowledge of the target language)

- Read the MT output and evaluate whether a reformulation of the target language content is necessary to ensure comprehensibility
- Use the source language content as a reference in order to understand and, if necessary, correct the target language content
- Produce target language content either from existing elements in the MT output or provide a new translation
- Check that the source and target language content correspond, that there are no mistakes, and that no information has been accidentally added or omitted
- Common mistakes include:
	- Missing words and/or content
	- Incorrect word choice due to lack of context (e.g. in the case of words with more than one meaning), improper register or incorrect terminology
	- MT output being too close to the source text structure, rendering it incomprehensible or unidiomatic
	- Lack of regional or cultural adaptation for the target language audience
	- Errors resulting from sentence-by-sentence translation (e.g. inconsistent terminology, lack of coherence with the text as a whole, such as unclear references)
	- Non-existing words
	- Incorrect punctuation
	- Check that the target language content is suitable for the target audience and for the purpose of the text
	- Ensure that the target language content conforms to your university's terminology database (provide link) and, if available, corporate wording guidelines

### 4. Working with a professional translator

- Provide the professional translator with the source text
- Do not provide them with MT output unless you explicitly indicate it as MT output
- Consult with the professional translator as to whether the text is suitable for post-editing or translation
- If the former, work with the professional translator to decide what degree of quality is required for the final MT output (i.e. light postediting or full post-editing)

#### Useful resources

- [Project on MT Literacy in university contexts](https://www.zhaw.ch/de/linguistik/forschung/mt-literacy-in-university-contexts/)
- G[uidelines on machine translation for academic texts \(in German only\)](https://digitalcollection.zhaw.ch/bitstream/11475/22301/3/2021_Leitfaden-Maschinelle-Uebersetzung-akademische-Texte.pdf)
- [Kenny, Dorothy. 2022 Machine translation for everyone: Empowering users in the age of artificial intelligence \(nur auf Englisch\).](https://langsci-press.org/catalog/book/342)